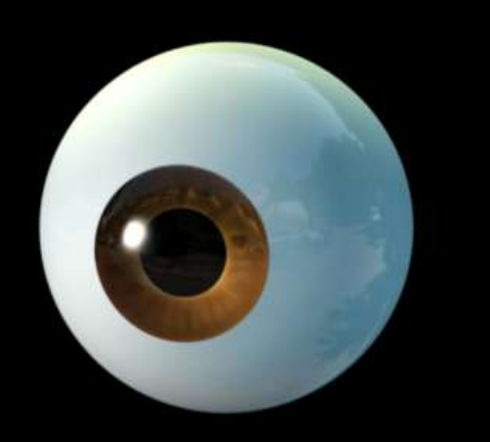

### *Eye Tracking* **– Definição e funcionalidades**

**PSIM – Processamento de Sinal e Imagem**

**Mestrado de informática Médica**

2008/06/06

Filipe Portela Rui Gomes

# healthcare

**Industry**

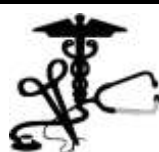

As imagens na apresentação foram obtidas em *images.com* e outros portais de acesso gratuito. São utilizadas exclusivamente para fins académicos.Esta apresentação foi optimizada para fontes *Courier new* e *consola*

## **Agenda?**

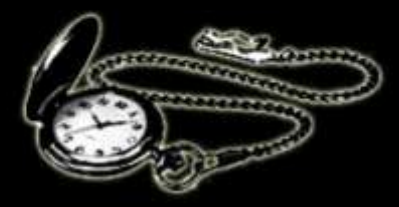

20 minutos

•Definição de "*eye tracking*"

- •Introdução
- •Anatomia do Olho
- •Métodos de "*eye tracking*"
- •Exemplo
- •Futuro
- •Referências

# healthcare

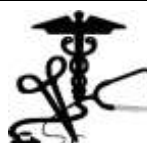

## **Definição**

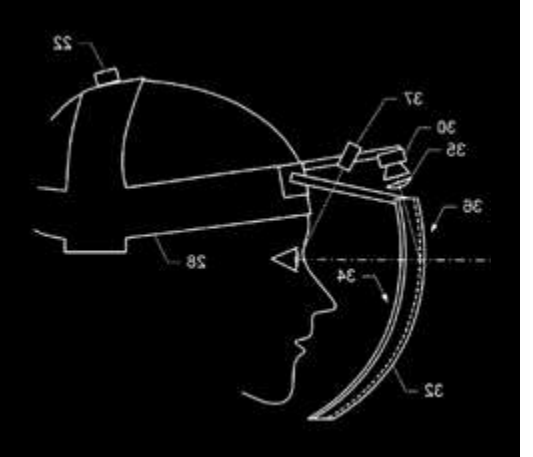

### **O que significa "eye tracking"?**

*Eye tracking\** é a capacidade de estimar a posição exacta do olho relativamente à cabeça ou do olhar de um utilizador sobre um objecto

# healthcare

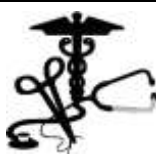

**Industry**

nota\*: *eye track·ing (also eye-track·ing) The Oxford Pocket Dictionary of Current English* 

## **Introdução**

### **Porquê a utilização de** *(eye tracking)?*

- Avaliação de interfaces (*marketing, air traffic displays*,design automovel, etc..)
- Rapidez interacção homem/máquina
- Pessoas com necessidades especiais (*disabled people*)
- Diminuir tempo processamento dados
- Perceber movimentos, gestos, rotinas
- Estudos de como o ser humano interage com texto e documentos on-line

healthcare

**?**

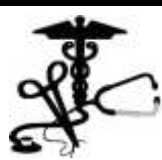

**Industry**

nota: *keywords* - *eye tracking; gaze tracking, pupil tracking, cornea tracking-*

## **Introdução**

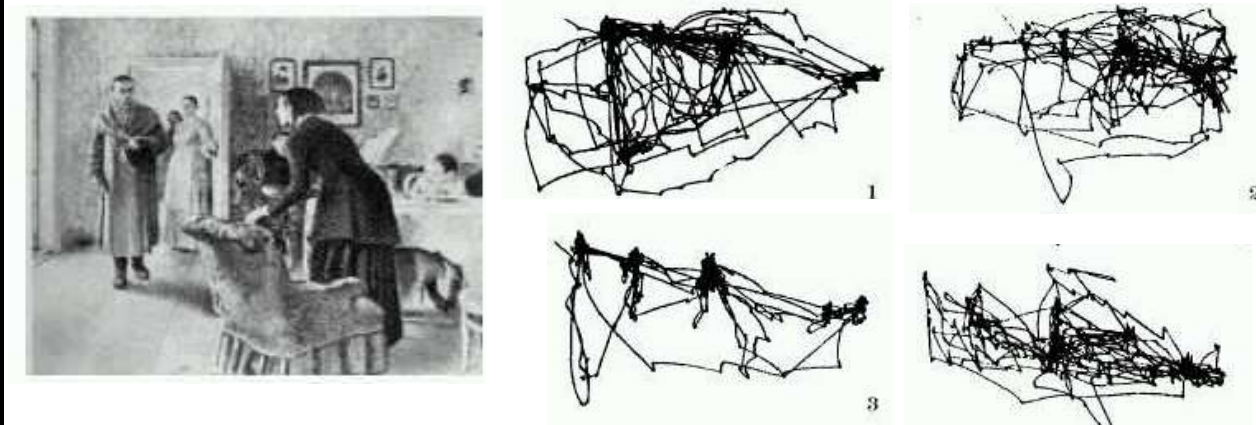

- 1.Observação livre;
- 2.Estimar a riqueza da família;
- 3.Estimar a idade das pessoas;
- 4.O que fazia a família antes do "visitante inesperado" chegar.

## healthcare

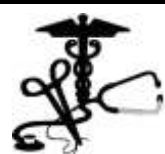

**Industry**

nota: *Yarbus (1967) ScanPathways*

### **Anatomia**

### **A Anatomia do Olho**

olho, retina, pupila, íris

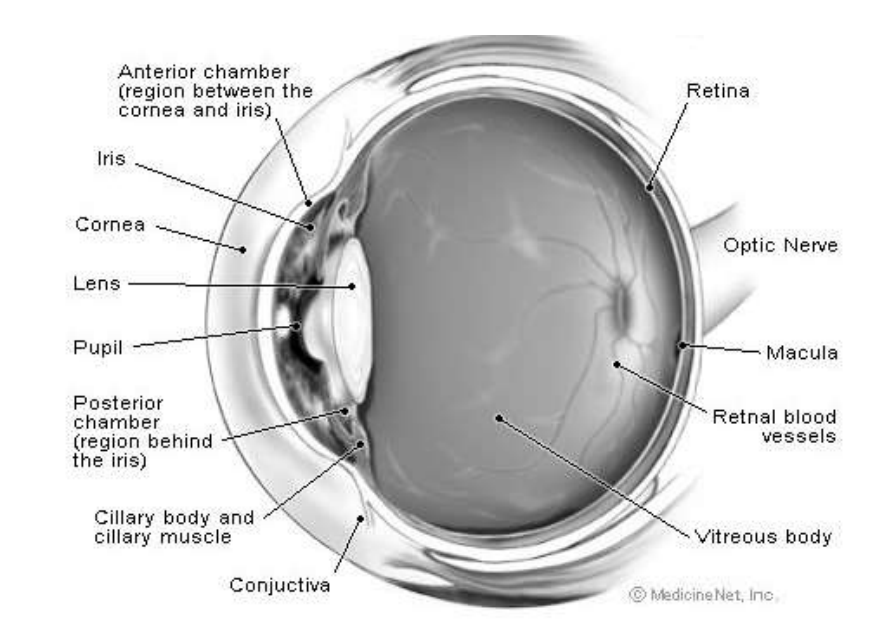

# healthcare

**Industry**

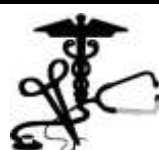

nota: a reter cornea, pupíla, íris, lente

## **Métodos**

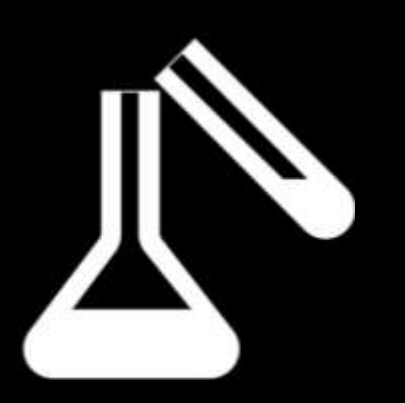

# healthcare

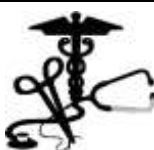

**Industry**

### **Baseado em Electrodos**

Electro-oculography: Detecta a diferença de potencial entre a retina e a cornea conseguindo elementos relativos; é um método invasívo, obriga a laboratório, a cabeça deve estar imobilizada

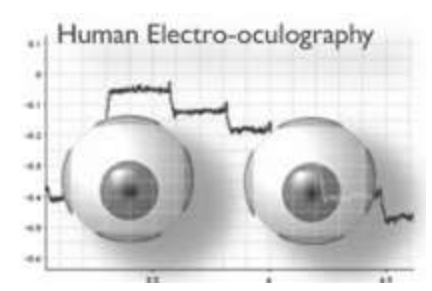

### **Lentes de Contacto**

Permanece fixa, muito invasívo mas muito preciso. Produziu dados reais que serviram para produzir métodos menos invasívos

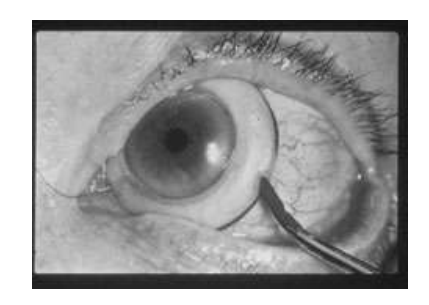

### **Reflexo a efeitos de luz IV**

Processamento de imagens sujeitas a reflexos na cornea e pupíla permite que esta seja detectada com diferenças de thresholding entre "*bright and dark pupil images*". A utilização de imagens com a estrutura anatómica das veias (*vessel tracking*) também pode ser utilizada para obter mais precisão.

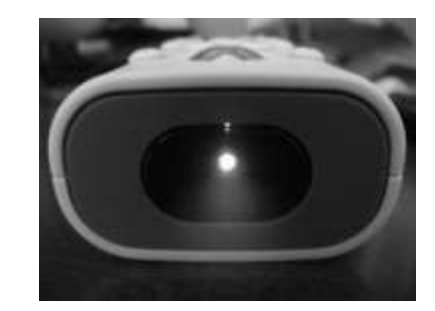

nota: Aplicar *eye tracking* a movimentos do olho utilizando imagens de video das pupilas e retina é uma abordagem de baixo custo e com grande potencial (principalmente quando é possivel tratar os dados off-line).

## **Métodos**

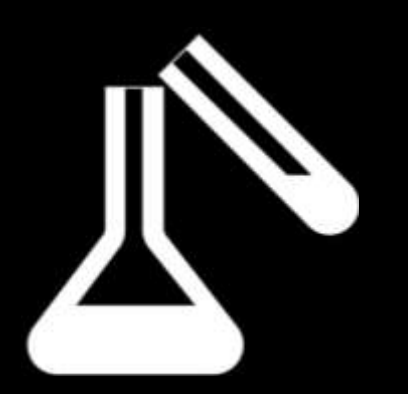

### **Efeito típico aos reflexos da luz**

"*Purkinje image*" - *glint*

- Utilização de fontes de luz fixas para obter o reflexo da luz sobre o olhos (como o olho é esférico e a fonte de luz fixa é possível detectar um ponto brilhante na imagem)
- Procura-se produzir uma fonte de luz forte IV (invisível ao olho humano e também insensível às diferenças de luz ambiente)
- Utiliza-se uma câmera sensível a esta luz para detectar o(s) reflexo do IV no olho.
- No mínimo são utilizados 2 pontos de luz para iluminar 2 pontos de interesse (a pupíla e a cornea). Uma fonte de luz proxima da camera (próximo eixo óptico) e outra longe

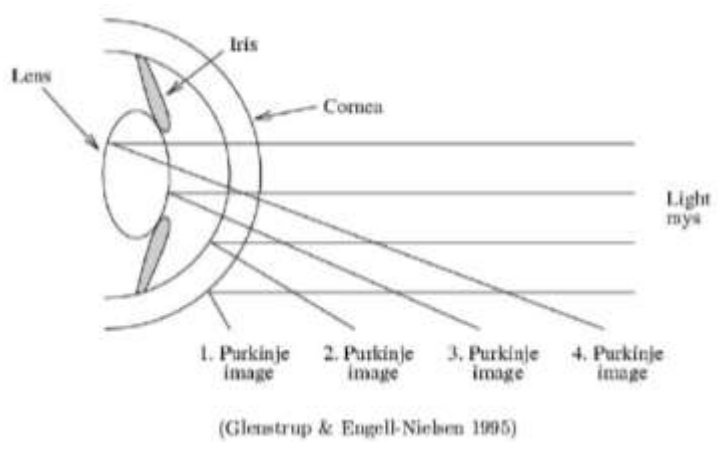

## healthcare

**Industry**

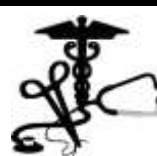

nota: Sempre que luz de IV é refletida nos olhos de um utilizador acontecem vários reflexos nas extremidades da cornea (a este efeito é chamado imagens de *Purkinje* . À primeira imagem de Purkinje encontrada é chamada de *glint*.

### **Métodos**

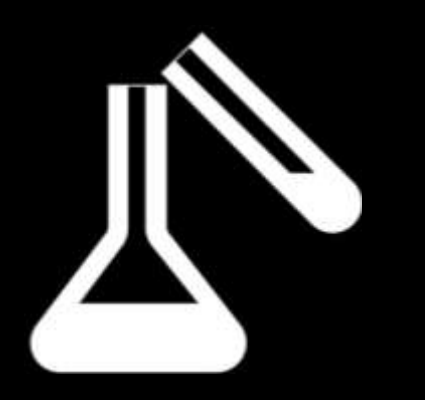

### **Efeito típico aos reflexos da luz**

Amostra de *glints*

- 1 fonte de luz IV
- 4 fontes de luz IV
- $( > 875nm)$

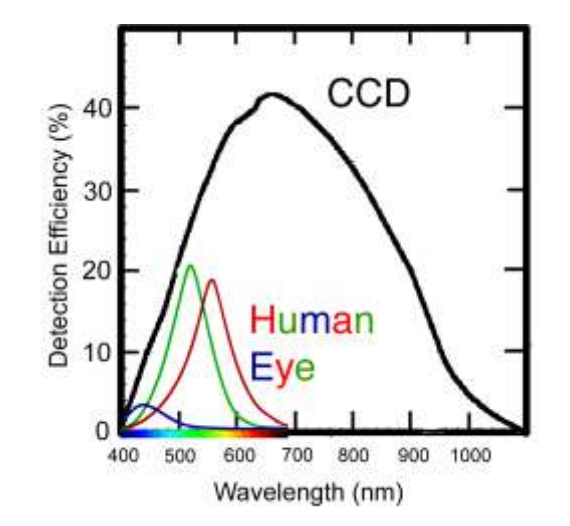

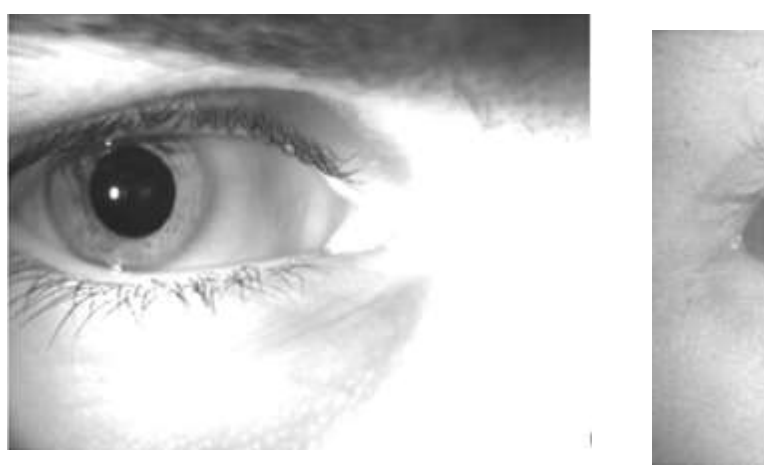

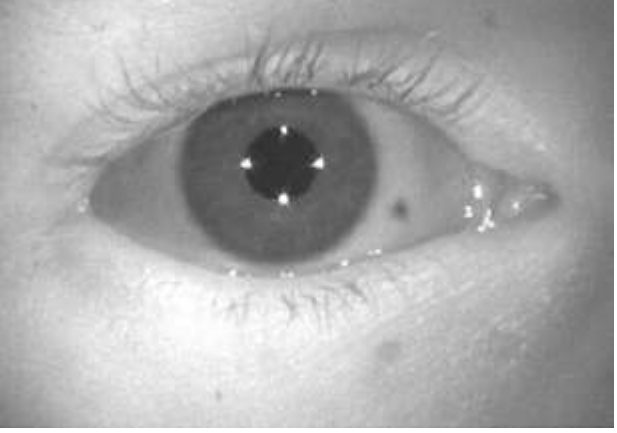

## healthcare

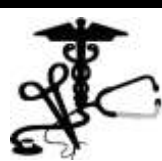

**Industry**

nota: A pupila do olho segue sempre o movimento deste o que significa que é possivel inferir a posição desta em relação a um eixo de observação

### **Exemplo**

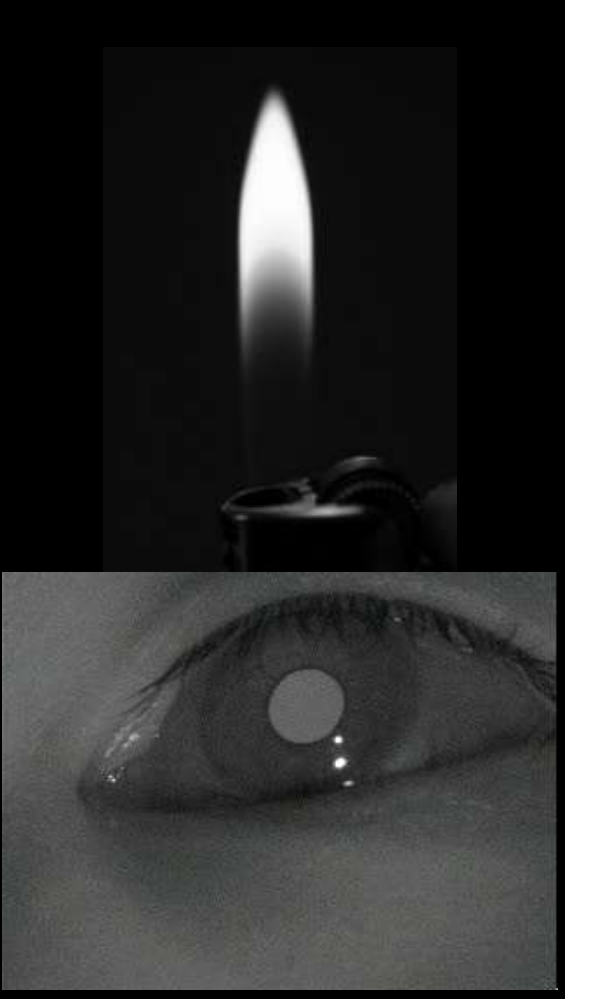

healthcare

**Exemplo genérico para detecção do olhar (***gaze tracker)* **utilizando a detecção de pupila**

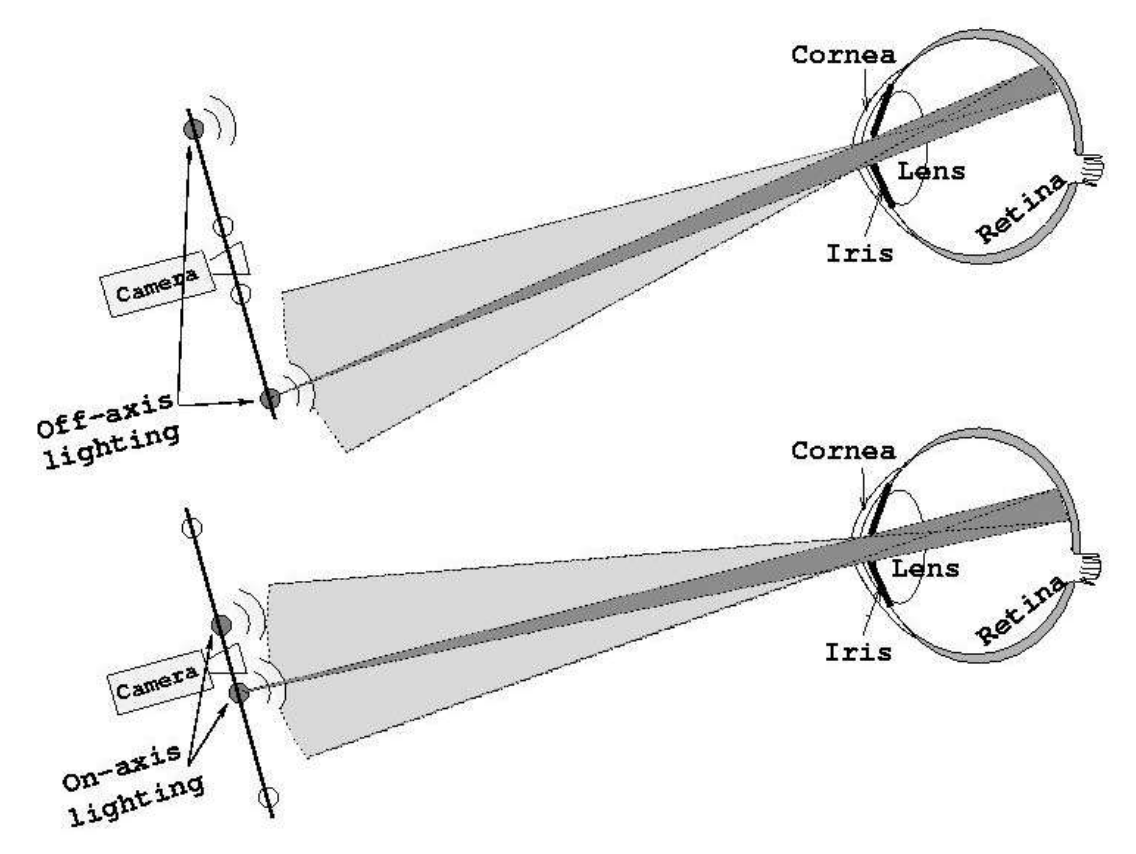

Quando o olho se move horizontalmente e verticalmente a posição relativa do *glint* e o centro da pupila (**brighteye**) alteram-se e é possivel calcular uma estimativa do olhar do utilizador em relação a estas posições relativas

**Industry**

nota: verifica-se que quando a luz de IV está próximo da camera (eixo optico) esta vai receber uma imagem de pupila brilhante

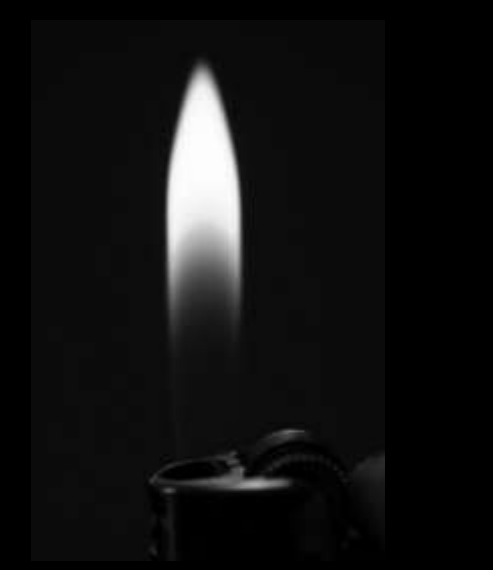

## healthcare

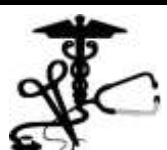

**Industry**

### **Exemplo Passos convencionais**

- 1. Detecção da pupila e imagem de Purkinje a partir da imagem capturada do olho com uma camera sensível a IV.
- 2. Calcular o centro da curvatura da cornea, c, (valor estimado assumindo que o led está na camera)
- 3. Calcular o centro da pupila (s), por vezes também estimado.
- 4. Calcular a direcção do olhar num objecto ou screen. Projectando este vector no screen obtemos a sua posição neste. "v" é definido como o vector que atravessa o centro da curvatura da cornea e o centro da pupila

 $v = s - c$ 

### **Exemplo Estimar a posição do olhar (vector V)**

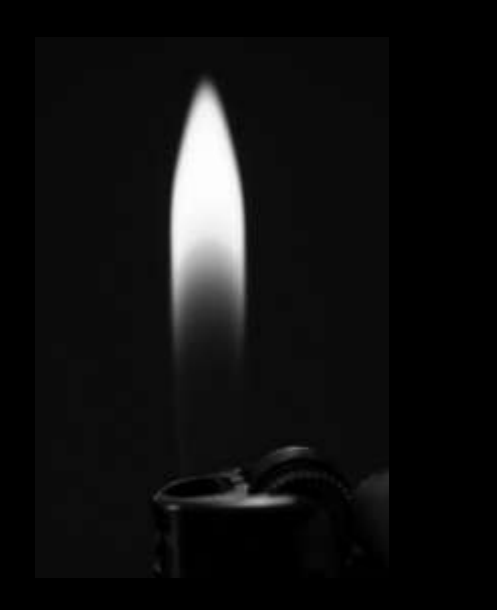

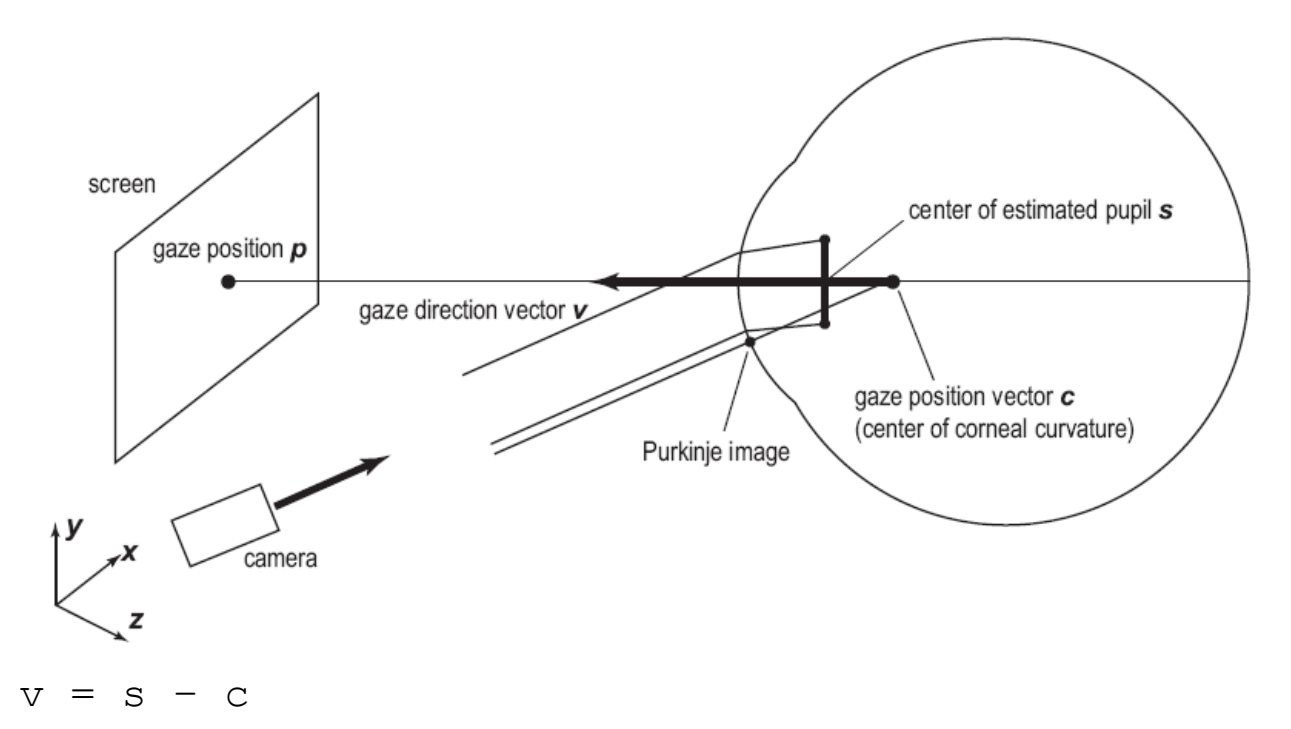

Gaze **direction** vector = Centro curvatura cornea e o centro da pupila

Gaze **position** vector = Centro curvatura cornea ( a partir da imagem de Purkinje)

# healthcare

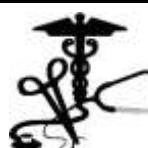

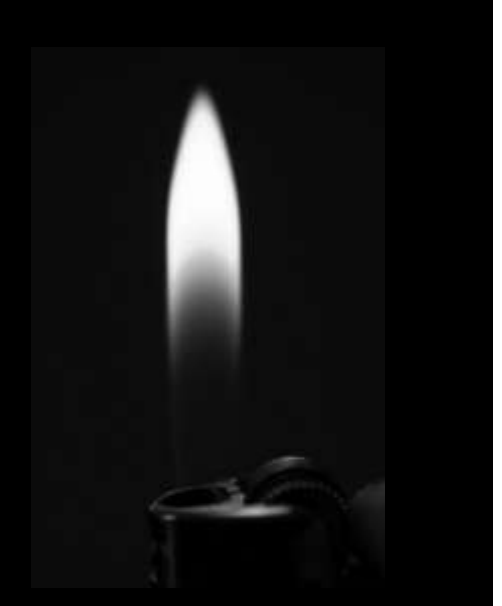

# healthcare

**Industry**

**Exemplo Estimar a imagem de Purkinje**

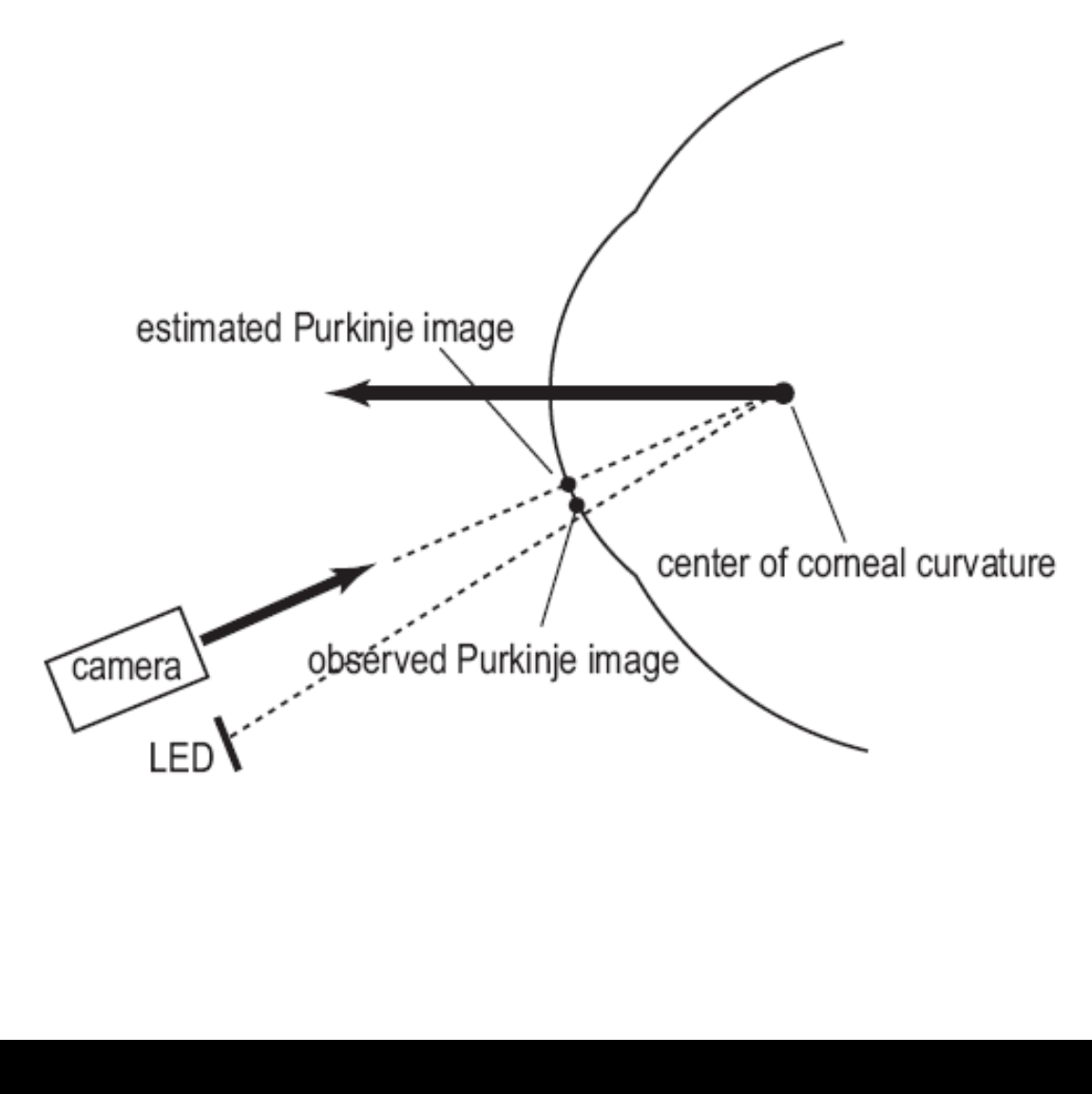

nota: Takehiko Ohno, "Simple calibration gaze technique"

### **Exemplo**

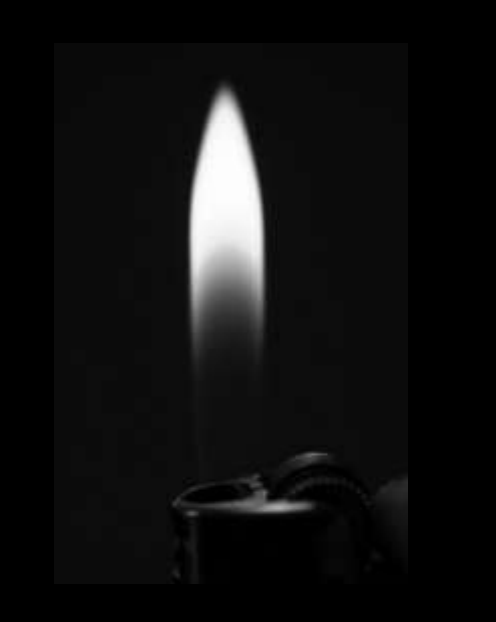

# healthcare

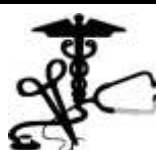

**Industry**

### **Diagrama de blocos**

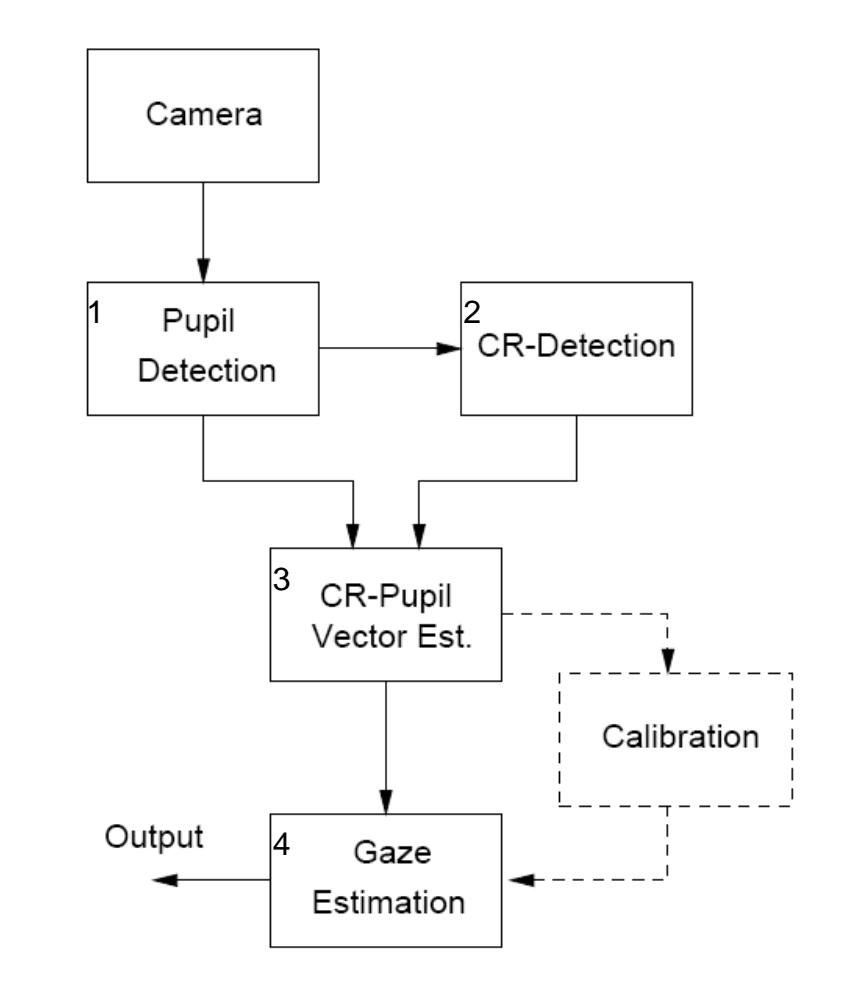

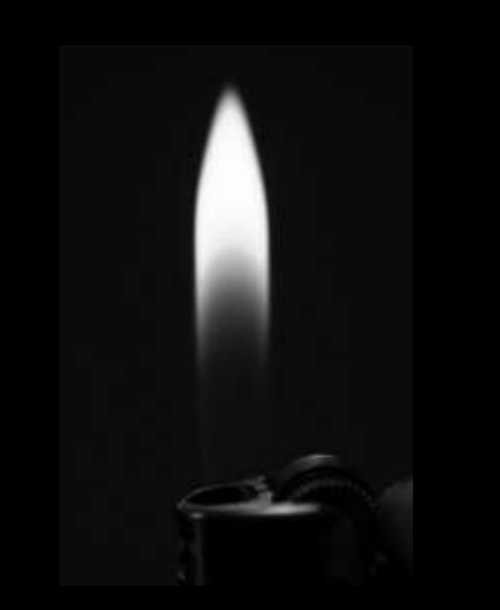

**Exemplo** Através da iluminação normal, quando a fonte de luz não está sobre o eixo optico, é gerada um "bright eye". O truque para uma detecção com precisão de uma pupila é combinar as imagens a negro e com brilho de tal forma que os pixels candidatos a pupila são detectados atraves da diferença no thresholding entre as imagens

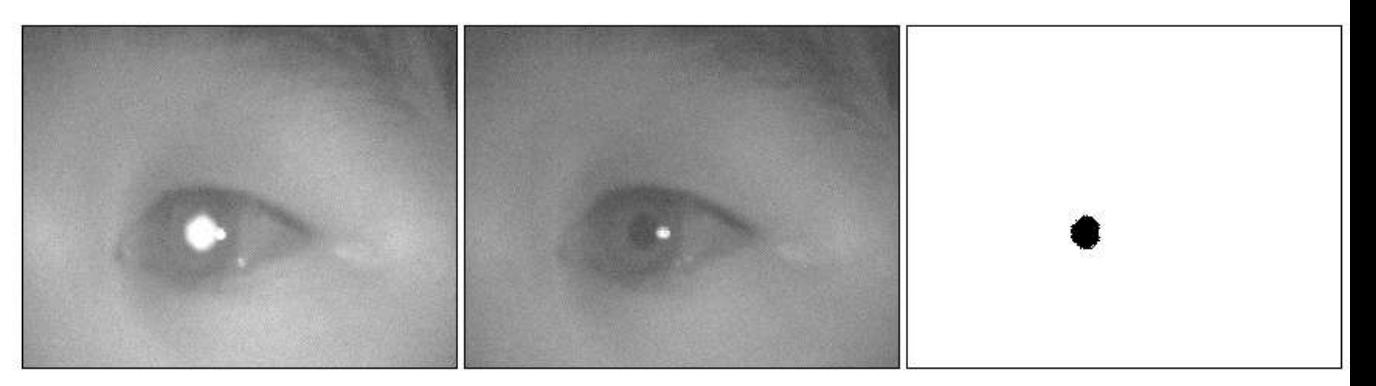

$$
g(x) = \begin{cases} 0 & \text{if } f(x) < T \\ 1 & \text{otherwise} \end{cases}
$$

# healthcare

**Industry**

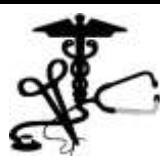

nota: Verifica-se que quando a luz de IV está proxima da camera esta vai produzir uma imagem de pupila brilhante (bright eye)

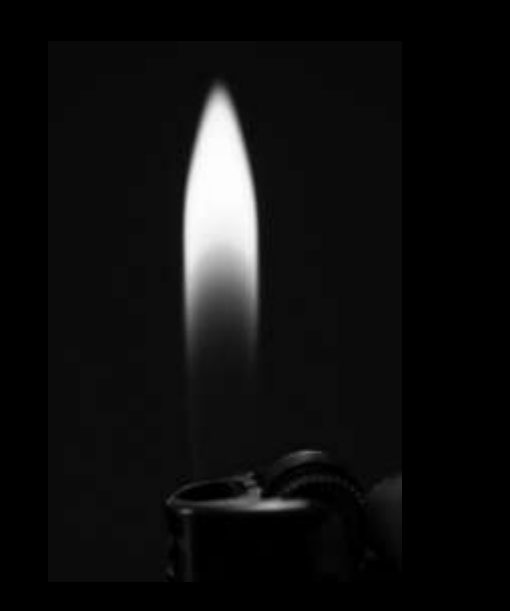

### **Exemplo Experiências de Jeffrey Mulligan**

- 1. Pupila é localizada em bruto
- 2. A pupila é mascarada à volta
- 3. Aplicado um filtro gausseano com um determinado desvio (*blur filter*) para eliminar efeitos de ruido (pestanas, degradação imagem, etc..)
- 4. Aplicasse um filtro de thresholding que vai seleccionar só os pixeis que sejam inferiores a um determinado  $\Theta$
- 5. Caso alguns reflexos na cornea não estejam removidos aplica-se uma mascara que permita "pintar" o reflexo na imagem original com o valor médio calculado da cor dos pixeis da pupila.

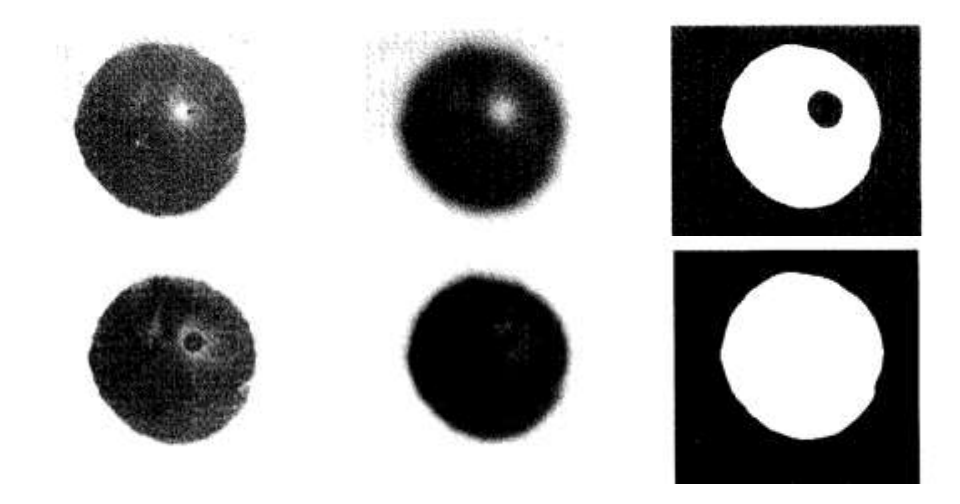

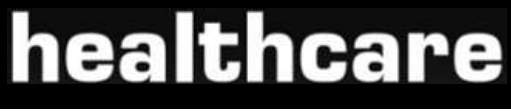

**Industry**

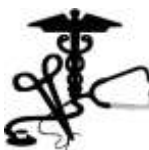

nota: exemplo retirado de Mulligan, Jeffrey B. "improved eye tracking"

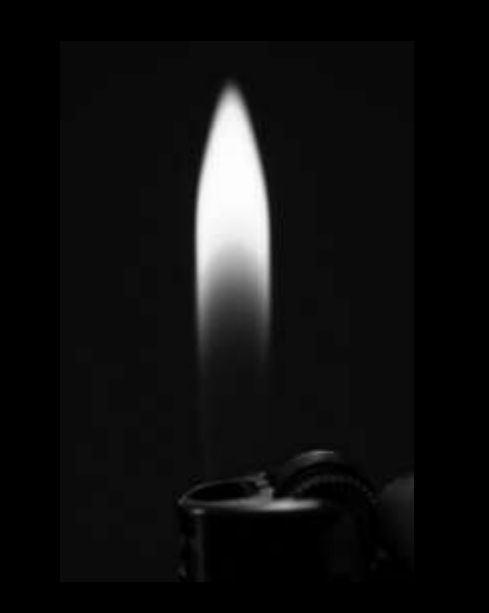

### **Exemplo Detecção dos centros do** *glint* **e pupila**

- Adaptação de uma janela a cobrir a pupila
- Transformada de Radon (soma dos pixeis na horizontal e vertical)
- O centro (x,y) é calculado como o centro de massa das projecções horizontais e verticais
- Para o *glint* normalmente faz-se uma função que procure pixeis brilhantes à volta da pupila e calcula-se o seu centro de massa

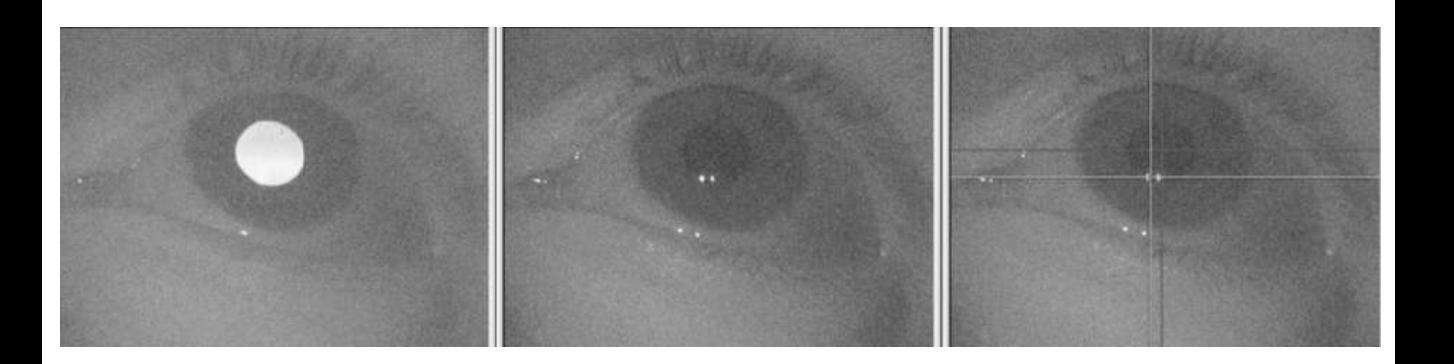

Nota: estudo retirado de Dong Hang Lee, "Video based eye

# healthcare

**Industry**

tracking"

### **Exemplo Calibração**

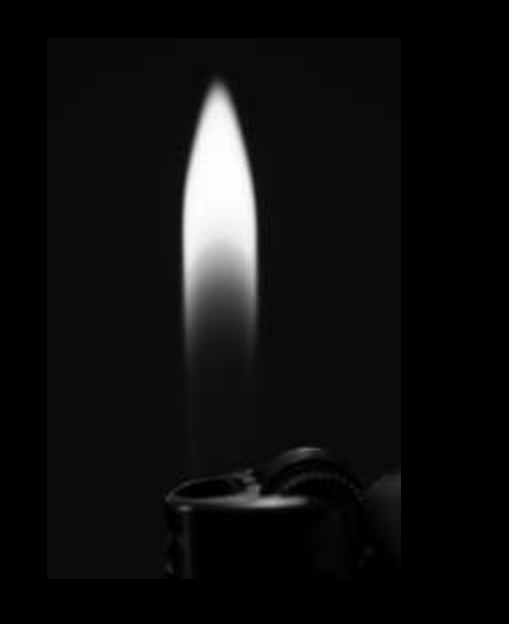

- 9 pontos de imagem;
- 3x3 grid ;
- Fixar cada ponto
- 9 vectores

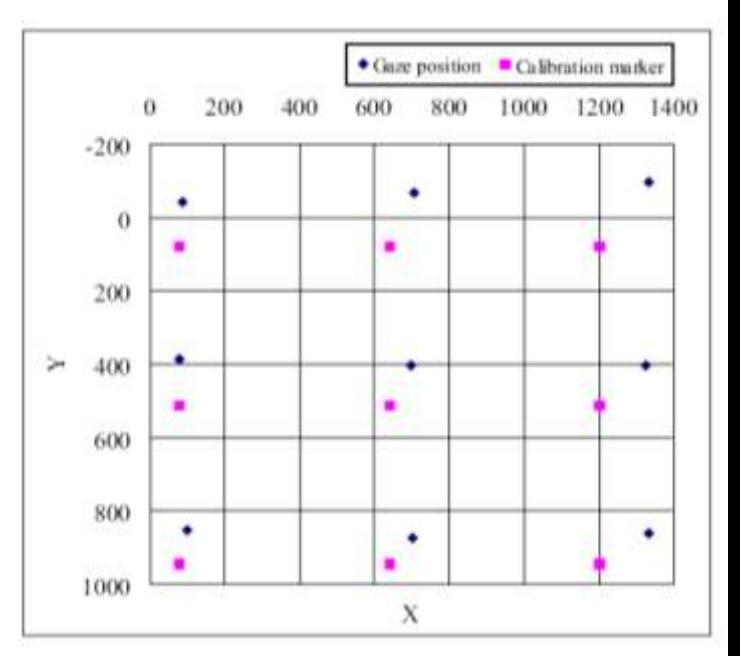

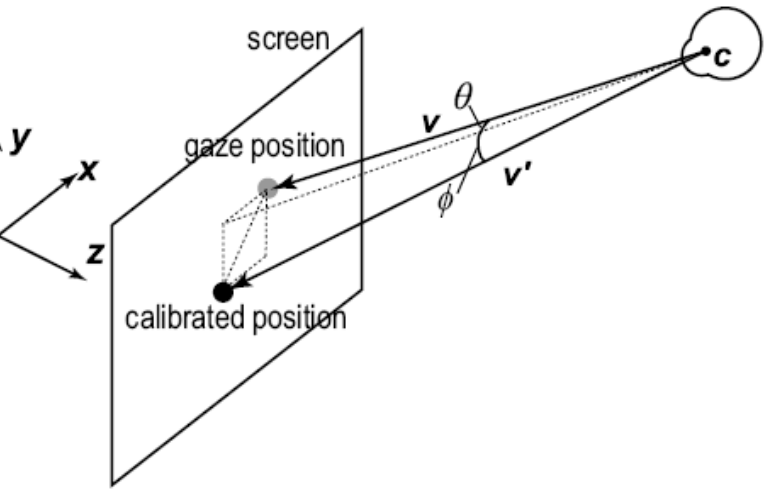

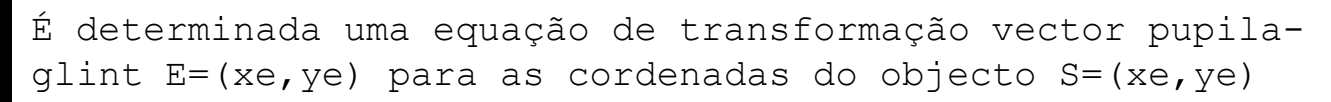

# healthcare

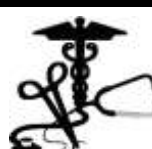

### **conclusões**

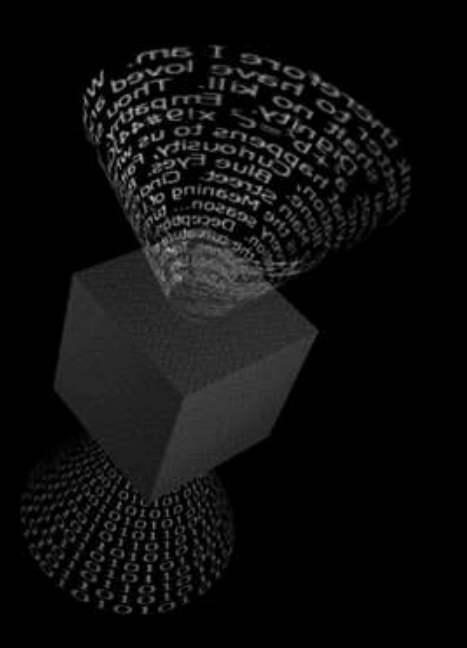

## healthcare

**Industry**

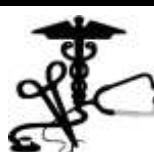

• Cada método utilizado para *eye tracking* tem vantagens e desvantagens ficando a escolha a cargo do balanceamento entre custo/beneficio;

- Aparelhos mais sensiveis são demasiado caros e requerem formação específica de manuseamento para um funcionamento adequado
- Os avanços da computação e do processamento de video tem levado ao desenvolvimento relativamente baixo das tecnologias
- Contudo deve ser tido em consideração que a interpretação dos dados requer alguma formação e experiência de modo a garantir que o sistema está bem calibrado.

### **Futuro**

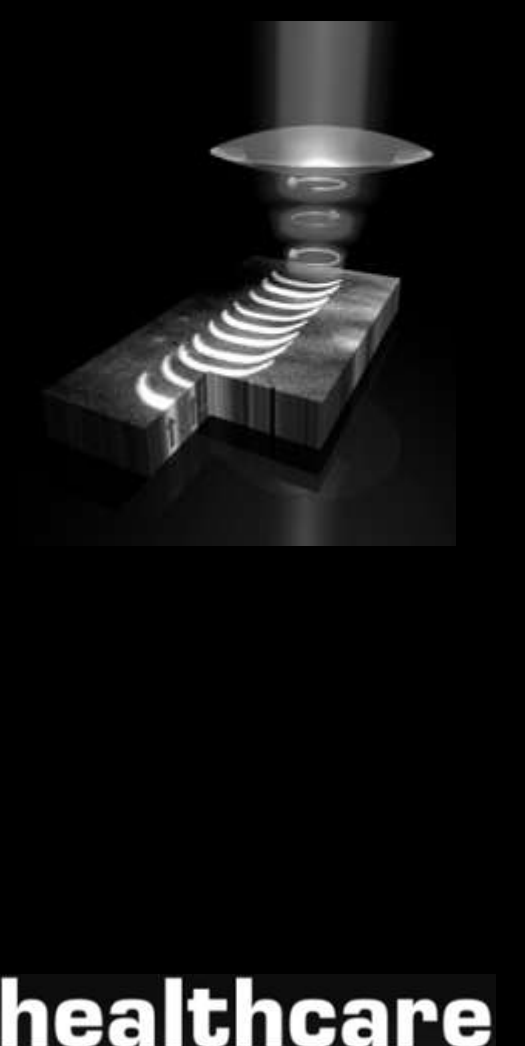

- Tornar mais precisa a detecção a movimentos mínimos do olho;
- Aplicação da imagem do olho como diagnóstico;
- Maquinas fotográficas que obturam unicamente quando uma pessoa tem os olhos abertos;
- Carro inteligentes que monitorizam cansaço dos consutores (LEXUS LS46)
- A tendência será mais resolução, menos ruido e menos uso de espaço em disco

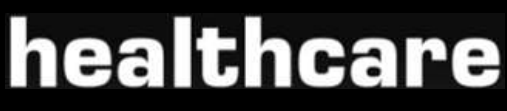

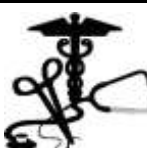

## **Referências**

- Image Processing for Improved Eye Tracking Accuracy-Jeffrey B. Mulligan
- Carmody, D. P., Kundel, H. L., Nodine, C. F. (1980). "Performance of a computer system for recording eye fixations using limbus reflection," Behavior Research Methods and Instrumentaion, 12, 63-66.
- Frame-Rate Pupil Detector and Gaze Tracker, C.H. Morimoto D. Koons A. Amir M. Flickner Gonzalez and Woods, "Digital Image Processing, 2nd Edition",Prentice Hall, 2002
- www.wikipedia.com, acedido a 27 Maio 2008
- www.magickey.ipg.pt

# healthcare

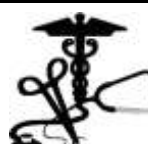

### Perguntas Livres

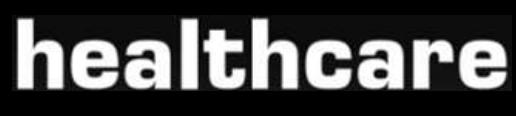

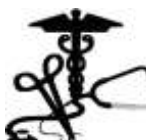

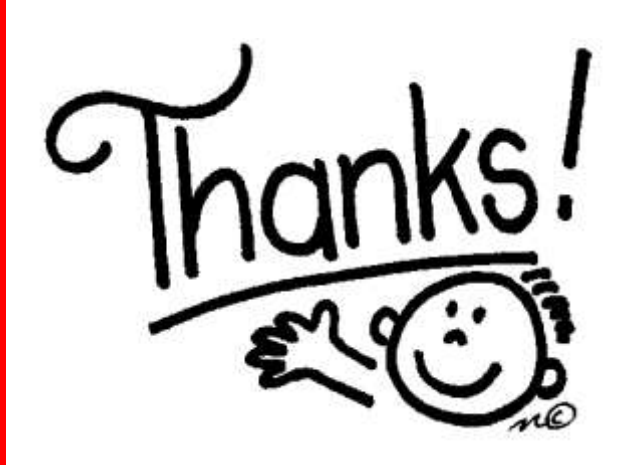

### Se podes Olhar Vê Se podes Ver Repara

José Saramago